# **Escuela Técnica Superior de Ingeniería Informática Grado en Ingeniería Informática**

**GUÍA DOCENTE DE LA ASIGNATURA:**

**Introducción a Google Classroom** 

Curso Académico 2017-2018

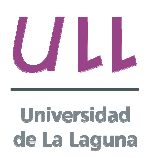

## **Asignatura: Introducción a Google Classroom**

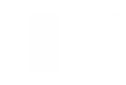

## **1. Datos Descriptivos de la Asignatura**

**Asignatura**: Introducción a Google Classroom

- Centro: Facultad de Ciencias
- Titulación: **Graduado en Ingeniería Informática**
- Rama de conocimiento: **Ingeniería y Arquitectura**
- Departamentos: **Ingeniería Informática y de Sistemas**
- Área de conocimiento:

**Ciencias de la Computación e Inteligencia Artificial**

- Curso: **1**
- Carácter: **Básica**
- Duración: **Cuatrimestral**
- Créditos: **6.0**
- Dirección Web de la asignatura: **http://campusvirtual.ull.es/ocw/**
- Idioma: **Español**

#### **2. Prerrequisitos para cursar la asignatura**

**Esenciales / Recomendables:** 

**No existen requisitos para cursar la asignatura**

## **3. Profesorado que imparte la asignatura**

**Coordinación / Profesor/a 1: Airam Expósito Márquez**

- Departamento: **Ingeniería Informática y de Sistemas**
- Centro: **Escuela Superior de Ingeniería y Tecnología**
- Correo electrónico: aexposim@ull.edu.es
- Dirección web del docente: http://campusvirtual.ull.es

**Profesor/a 2: Christopher Expósito Izquierdo**

- Departamento: **Ingeniería Informática y de Sistemas**
- Centro: **Escuela Superior de Ingeniería y Tecnología**
- Correo electrónico: cexposit@ull.edu.es

- Dirección web del docente: http://campusvirtual.ull.es

**Profesor/a 3: Israel López Plata**

- Departamento: **Ingeniería Informática y de Sistemas**
- Centro: **Escuela Superior de Ingeniería y Tecnología**

- Correo electrónico: *ilopezpl@ull.es* 

- Dirección web del docente: http://campusvirtual.ull.es

**Profesor/a 4: José Marcos Moreno Vega**

- Departamento: **Ingeniería Informática y de Sistemas**

- Centro: **Escuela Superior de Ingeniería y Tecnología**

- Correo electrónico: jmmoreno@ull.edu.es

- Dirección web del docente: http://campusvirtual.ull.es

**Profesor/a 5: María Belén Melián Batista**

- Departamento: **Ingeniería Informática y de Sistemas**

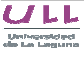

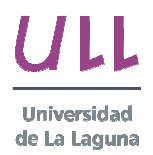

#### **Asignatura: Introducción a Google Classroom**

#### - Centro: **Escuela Superior de Ingeniería y Tecnología**

- Correo electrónico: mbmelian@ull.edu.es

- Dirección web del docente: http://campusvirtual.ull.es

# **4. Contextualización de la asignatura**

La presente guía docente corresponde a una parte de la asignatura 'Introducción a Google Classroom' del Grado en Ingeniería Informática de la Facultad de Ciencias. Concretamente se abordan los conocimientos relativos a la creación y gestión de aulas virtuales mediante Google Classroom.

- Bloque Formativo al que pertenece la asignatura: **Formación Básica**
- Perfil Profesional: **Graduado en Ingeniería Informática**

#### **5. Objetivos**

#### **Objetivos de la asignatura**

El objetivo principal de la asignatura es aprender los conocimientos básicos para la creación y gestión de aulas virtuales mediante Google Classroom. El alumno conocerá las herramientas colaborativas que ofrece Google Classroom para la mejora de la comunicación en el aula.

Más específicamente la asignatura centra sus esfuerzos en mostrar las capacidades de la herramienta para realizar un eficiente seguimiento de la actividad lectiva y trabajo del alumnado. Y así mostrar el paradigma de mejora que ofrecen las herramientas colaborativas en el entorno educativo.

#### **6. Competencias**

#### **Básicas**

[B1] Conocimiento de las materias básicas y tecnologías, que capaciten para el aprendizaje y desarrollo de nuevos métodos y tecnologías, así como las que les doten de una gran versatilidad para adaptarse a nuevas situaciones.

**Transversales**

[T1] Capacidad de actuar autónomamente.

[T7] Capacidad de comunicación efectiva (en expresión y comprensión) oral y escrita con especial énfasis en la redacción de documentación técnica.

 [T13] Capacidad para encontrar, relacionar y estructurar información proveniente de diversas fuentes y de integrar ideas y conocimientos.

[T25] Capacidad de análisis, síntesis y evaluación.

# **7. Contenidos de la asignatura**

**Contenidos teóricos y prácticos de la asignatura** 

- 1. Introducción a Google Classroom y las herramientas colaborativas en educación
- 2. Creación de aulas - Ejercicios
- 3. Discusiones online - Ejercicios
- 4. Gestión de usuarios - Ejercicios
- 5. Tareas - Ejercicios
- 6. Evaluación de alumnos - Ejercicios

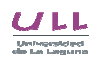

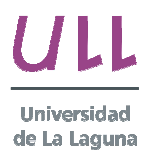

**Grado en INGENIERIA INFORMÁTICA**

**Asignatura: Introducción a Google Classroom**

# **8. Metodología**

La metodología de la asignatura se centrará en clases teóricas y prácticas. En su doble naturaleza teórico-práctica la enseñanza se desarrolla a partir de explicaciones detalladas de la teoría para ser aplicada a los supuestos prácticos planteados. En cada sesión el profesorado pondrá a disposición del alumnado la parte teórica para posteriormente plantear los supuestos prácticos sobre los que trabajar en la clase. Con ello se pretende potenciar y mejorar las habilidades de análisis y comunicación de los estudiantes a través de una activa dinámica de participación. Adicionalmente, con el objetivo de que el alumno pueda realizar un seguimiento de los conceptos asimilados, realizará un cuestionario de evaluación en conjunción a los casos prácticos.

# **9. Bibliografía / Recursos**

**Bibliografía Básica**

- 1. Zhang, M. (2016). Teaching with Google Classroom. PACKT.
- Parrys, L. (2017). Google Classroom: The Ultimate Guide To Making Your Classroom Digital.
- 3. Clark, H., &, Tanya, A. (2017). The Google Infused Classroom.

**Bibliografía Complementaria**

- 1. Keeler, A., &, Miller, L. (2016). 50 Things You Can Do With Google Classroom.
- 2. Brock, A. (2015). Introduction to Google Classroom: An Easy-to-Use Guide to Taking Your Classroom Digital.
- 3. Lebowski, T. (2016). Google Classroom: An Easy Google Classroom Guide To Take Your Classroom Digital.
- 4. Yates, D., &, Bird, J. (2017). Google Classroom: Easiest Teacher's and Student's Guide to Master Google Classroom.

**Recursos**

1. https://classroom.google.com/

**10. Sistema de autoevaluación**

Realización de los ejercicios propuestos en las sesiones teóricas así como los casos prácticos.

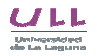